# Издержки производства. Решение задач.

Марценюк Т.Н.

учитель экономики

МАОУ «СОШ № 99»

г. Перми

## 1.Заполнить таблицу

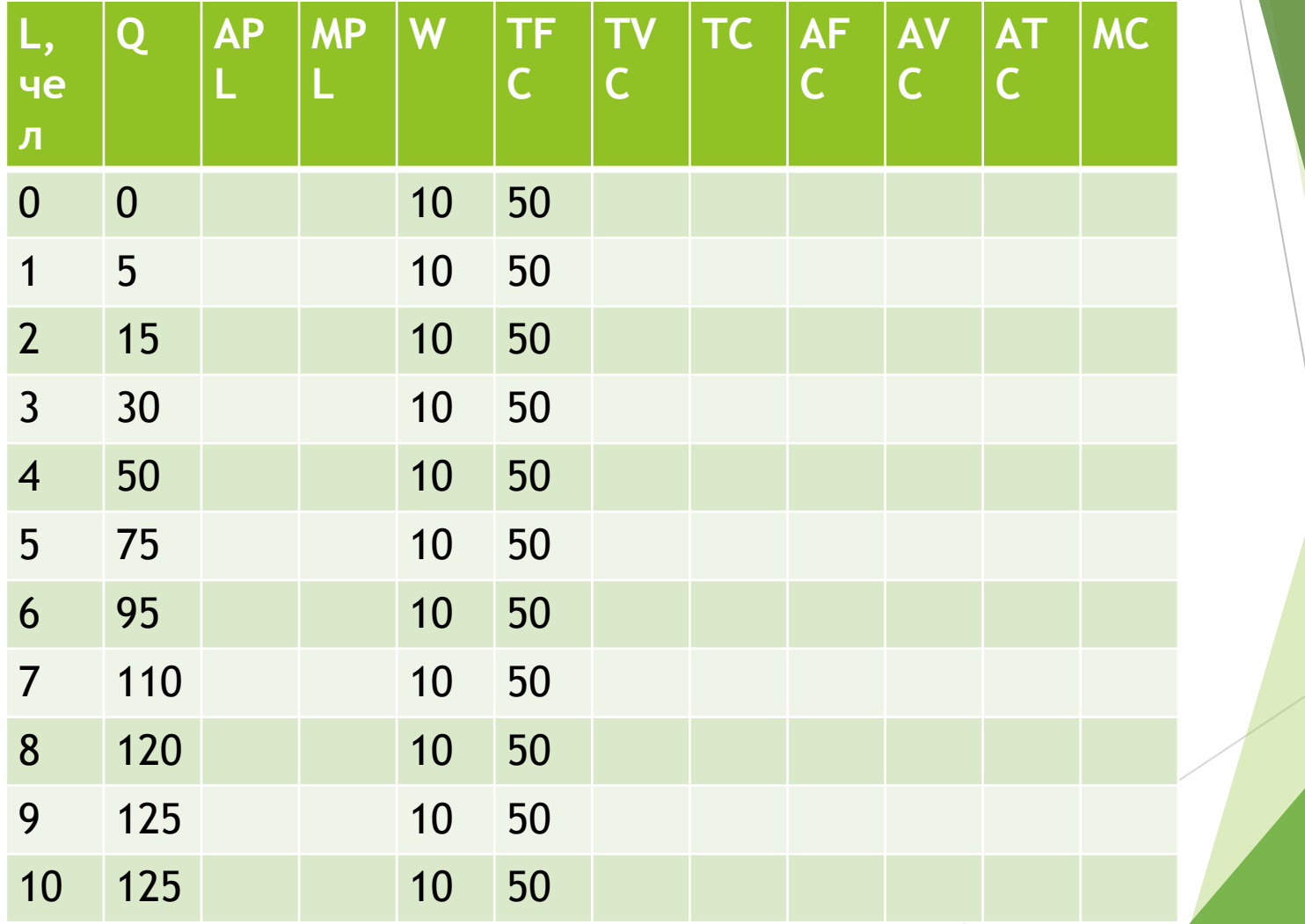

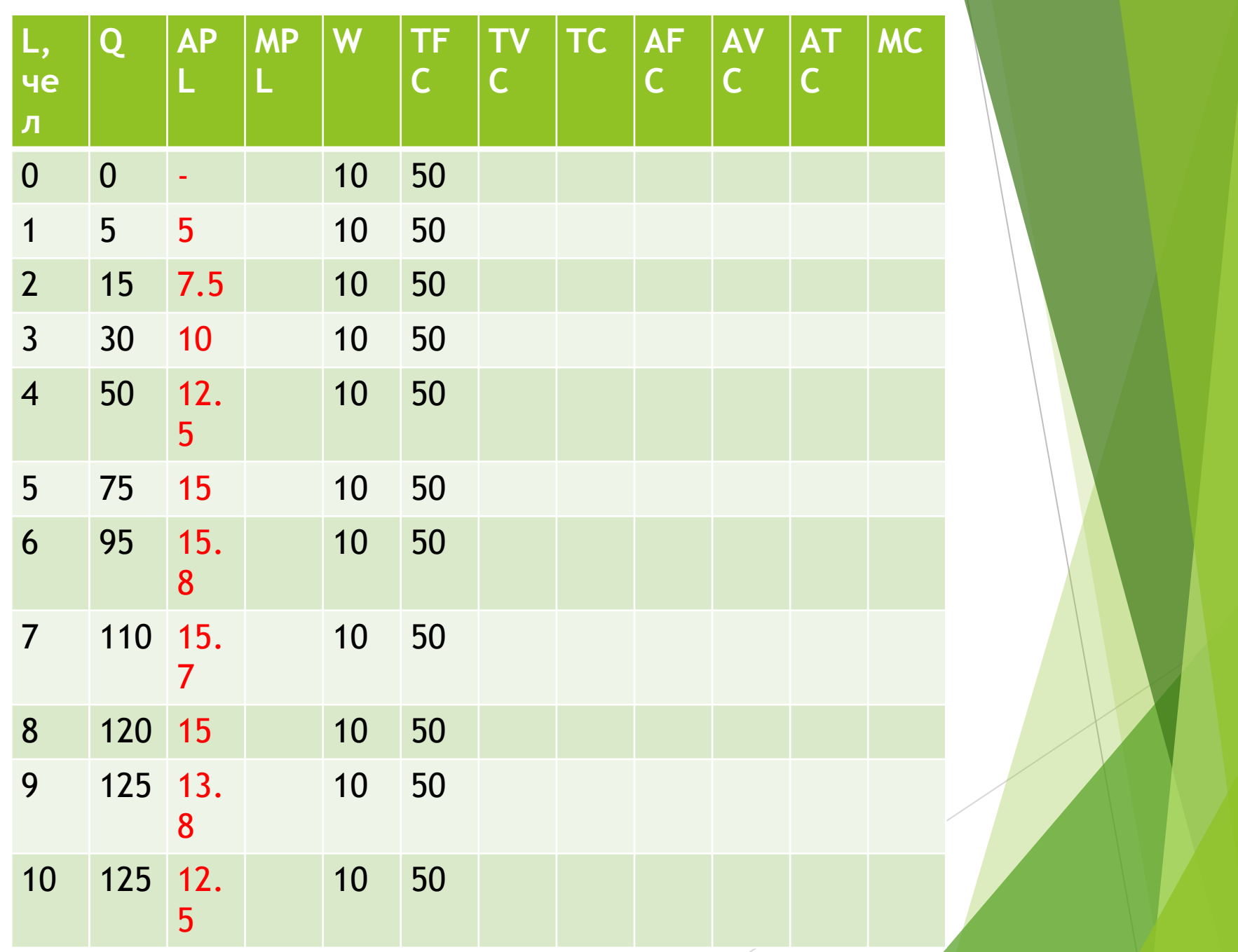

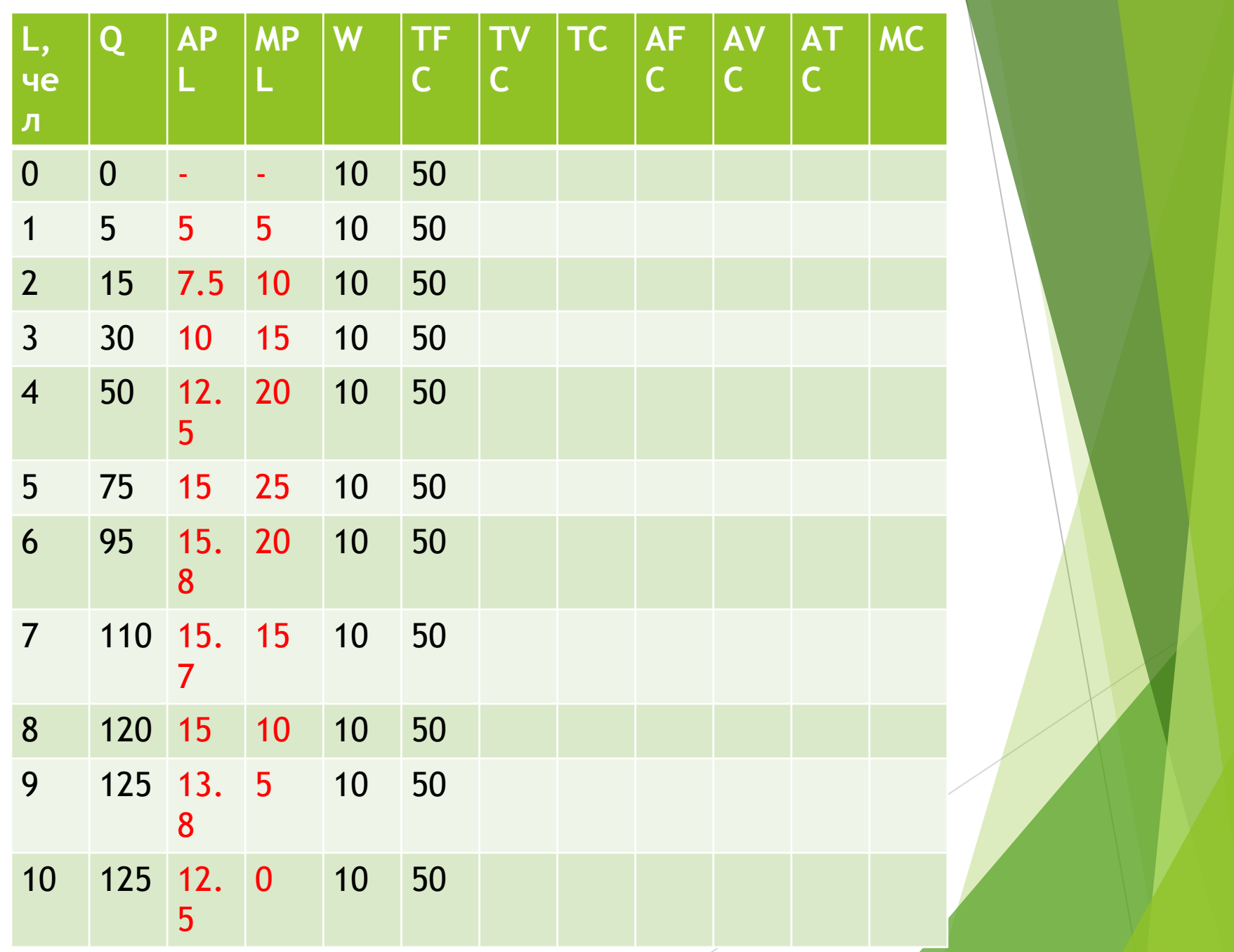

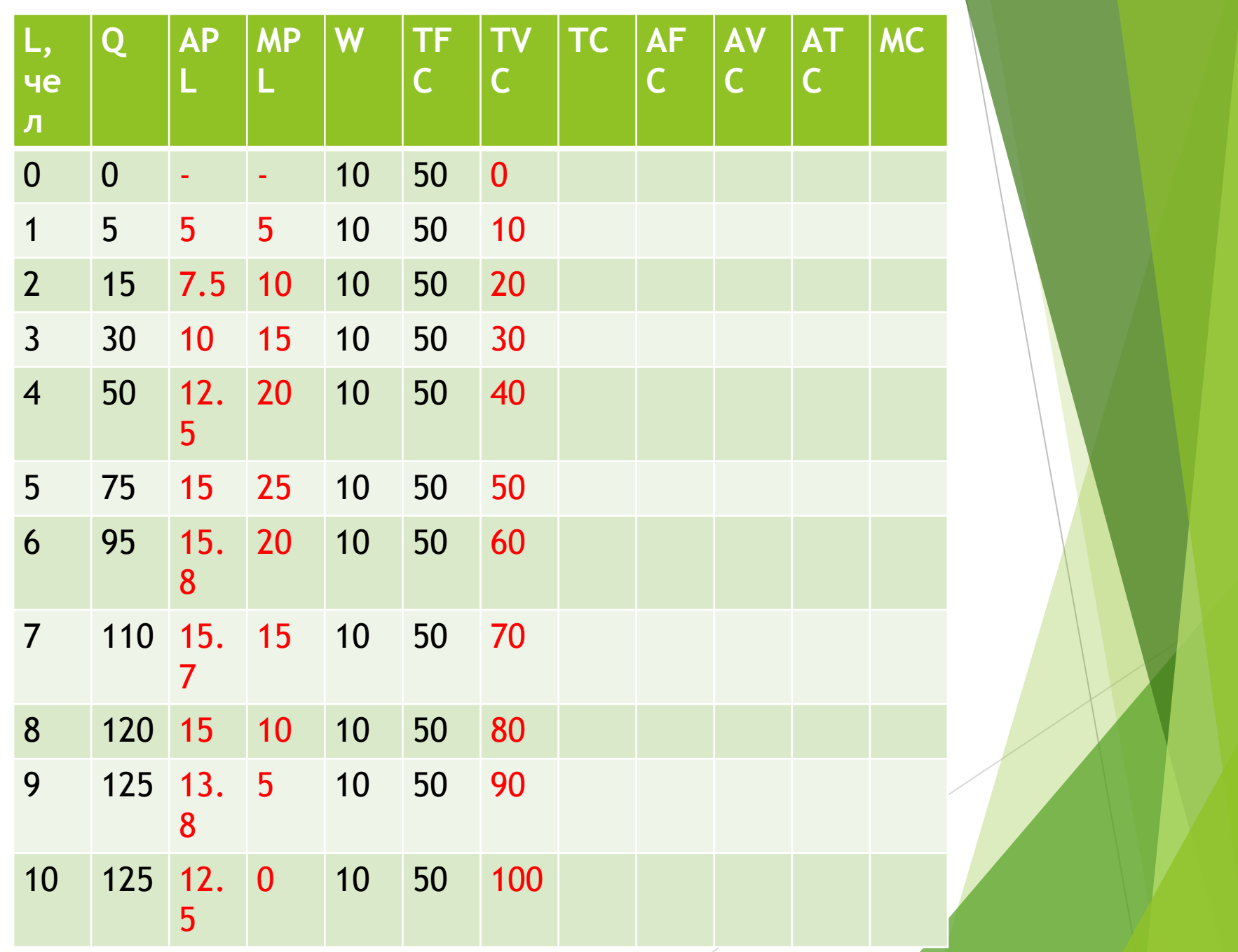

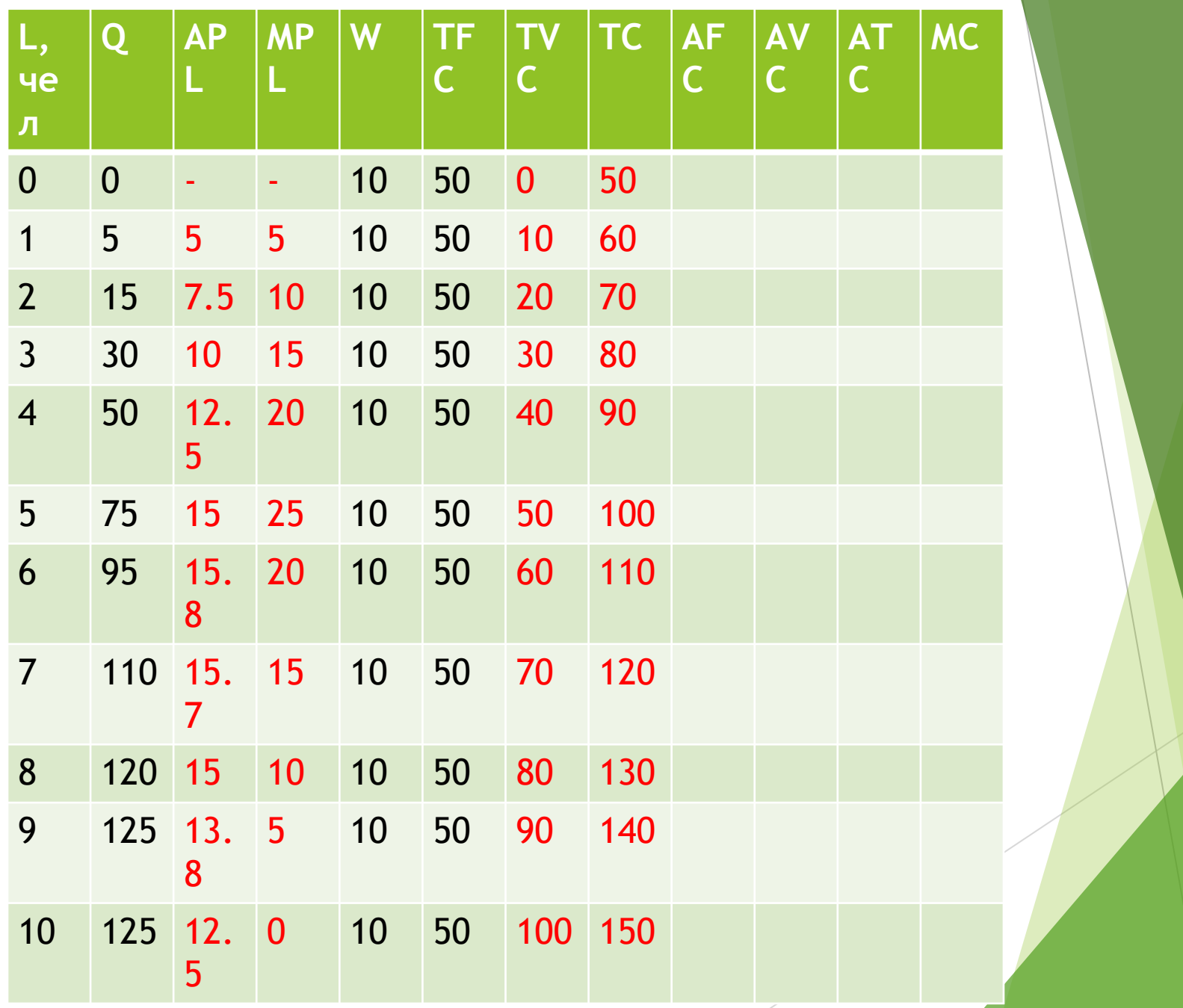

### Заполнить таблицу

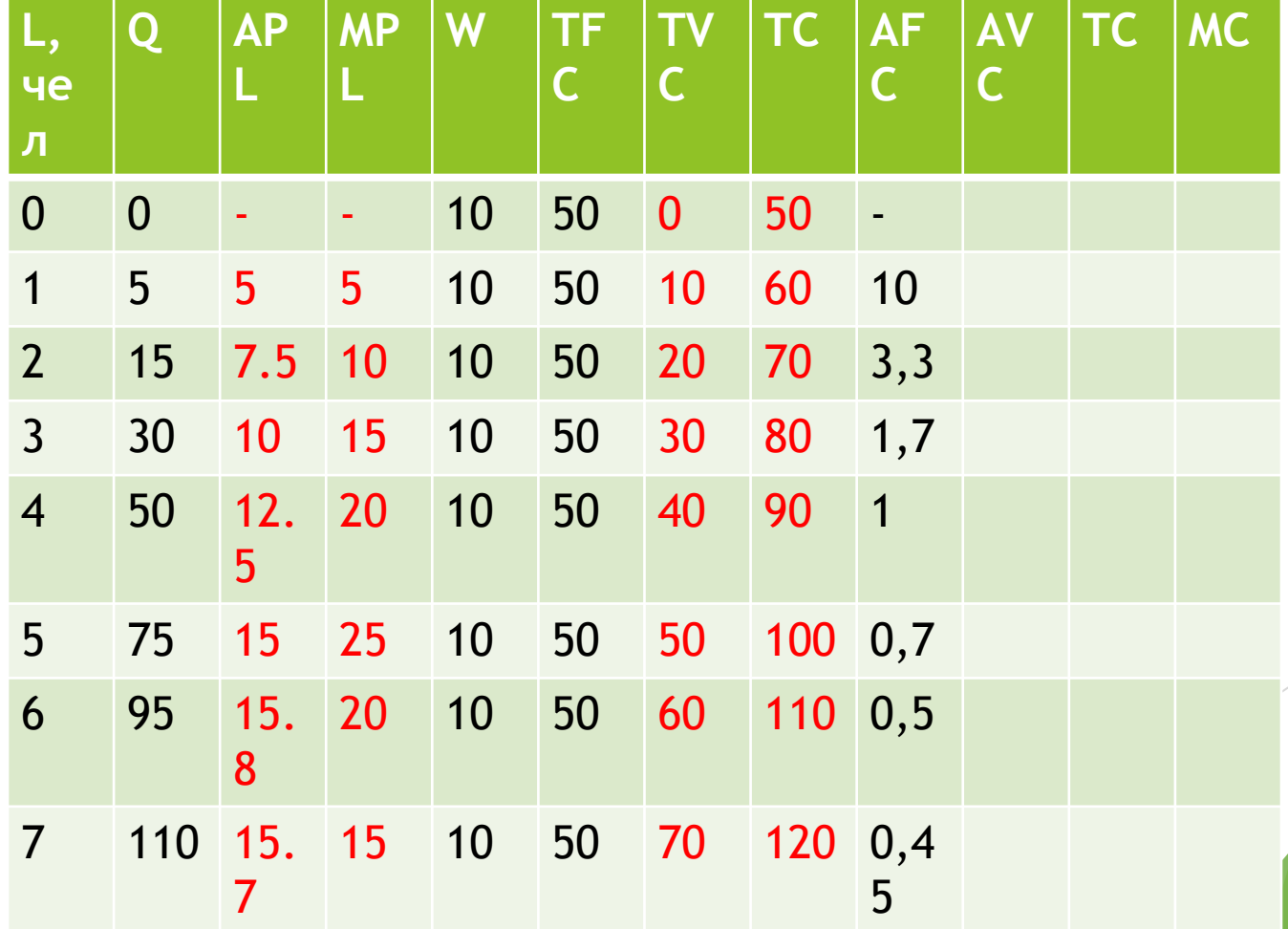

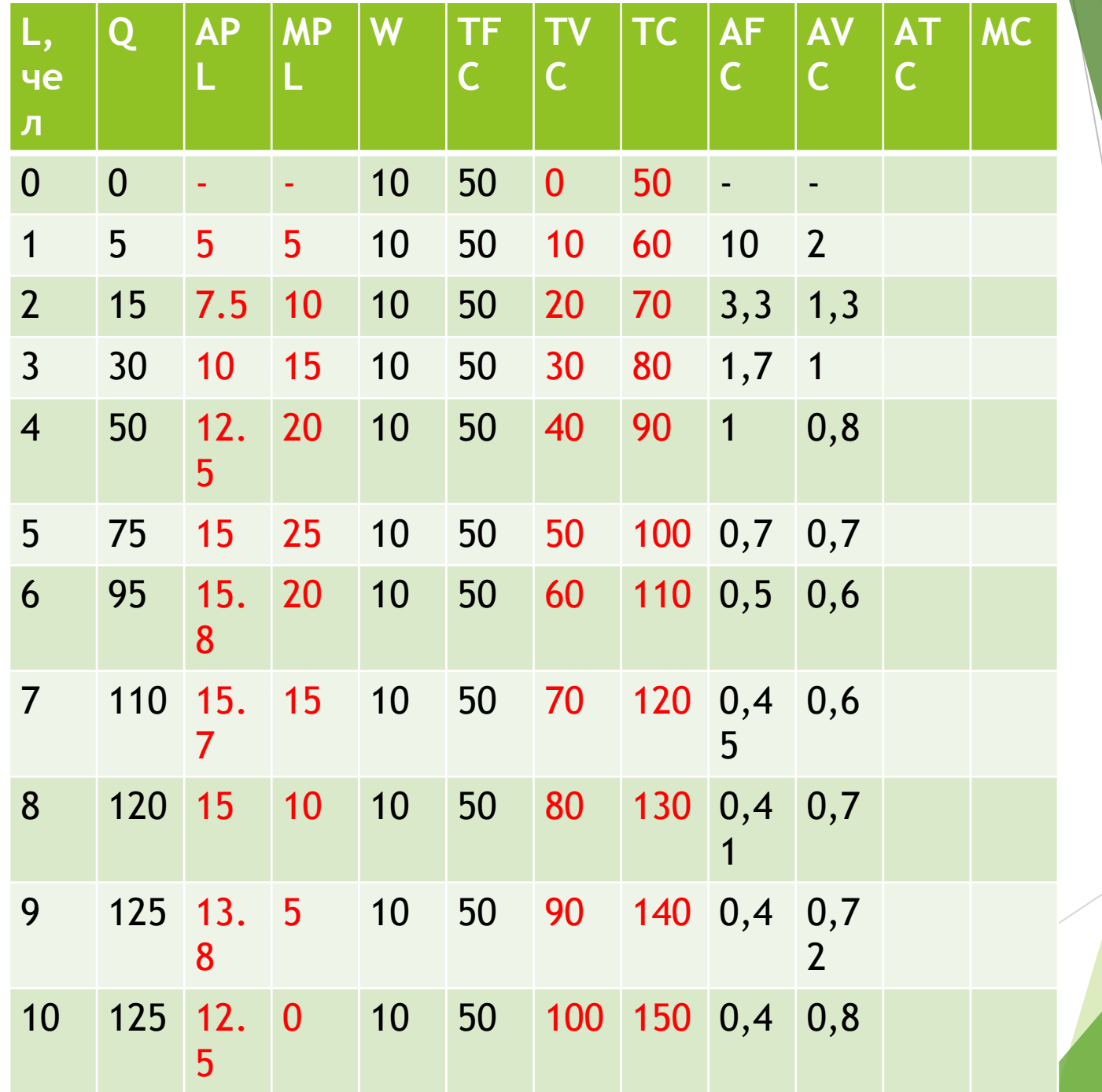

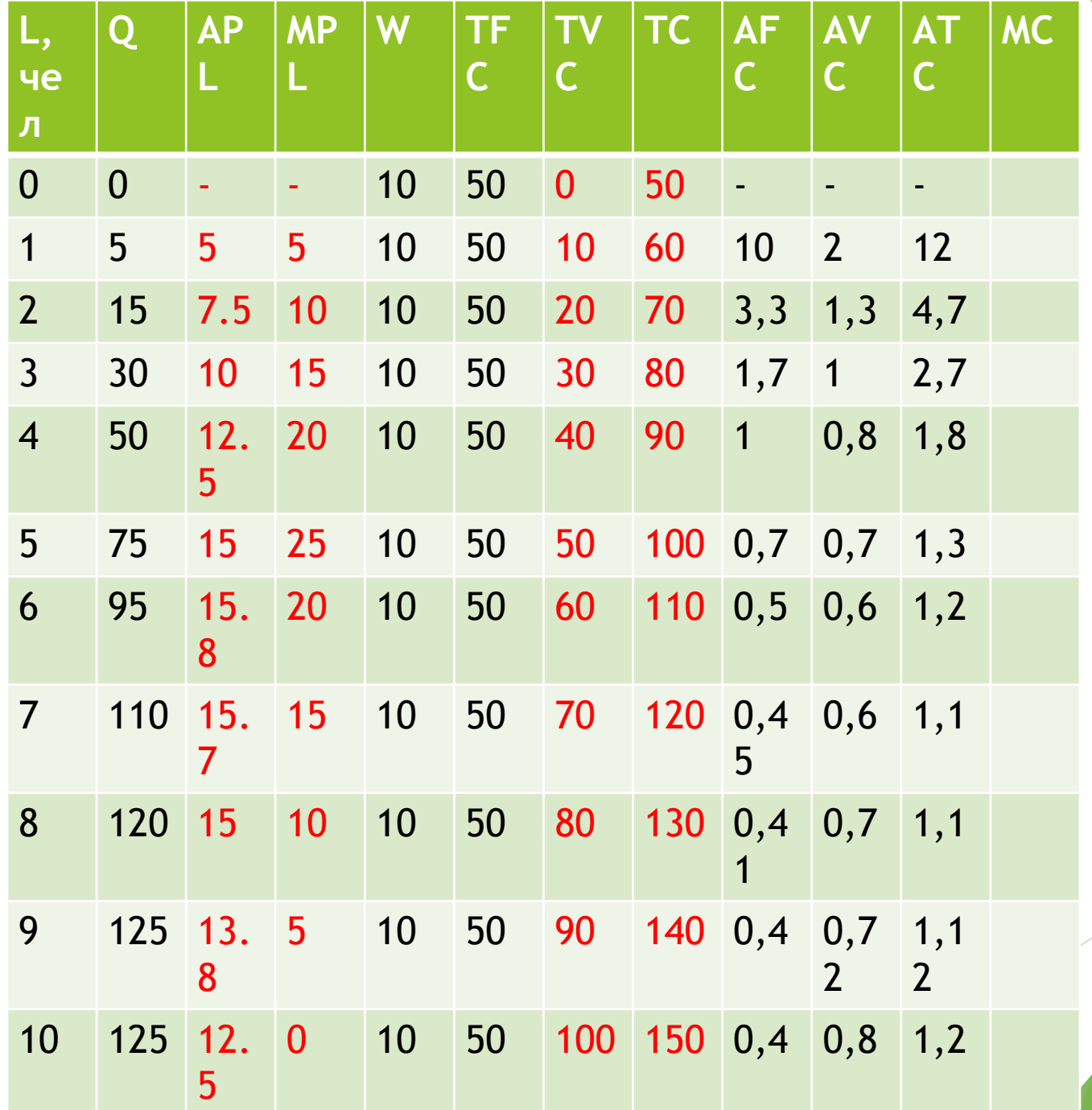

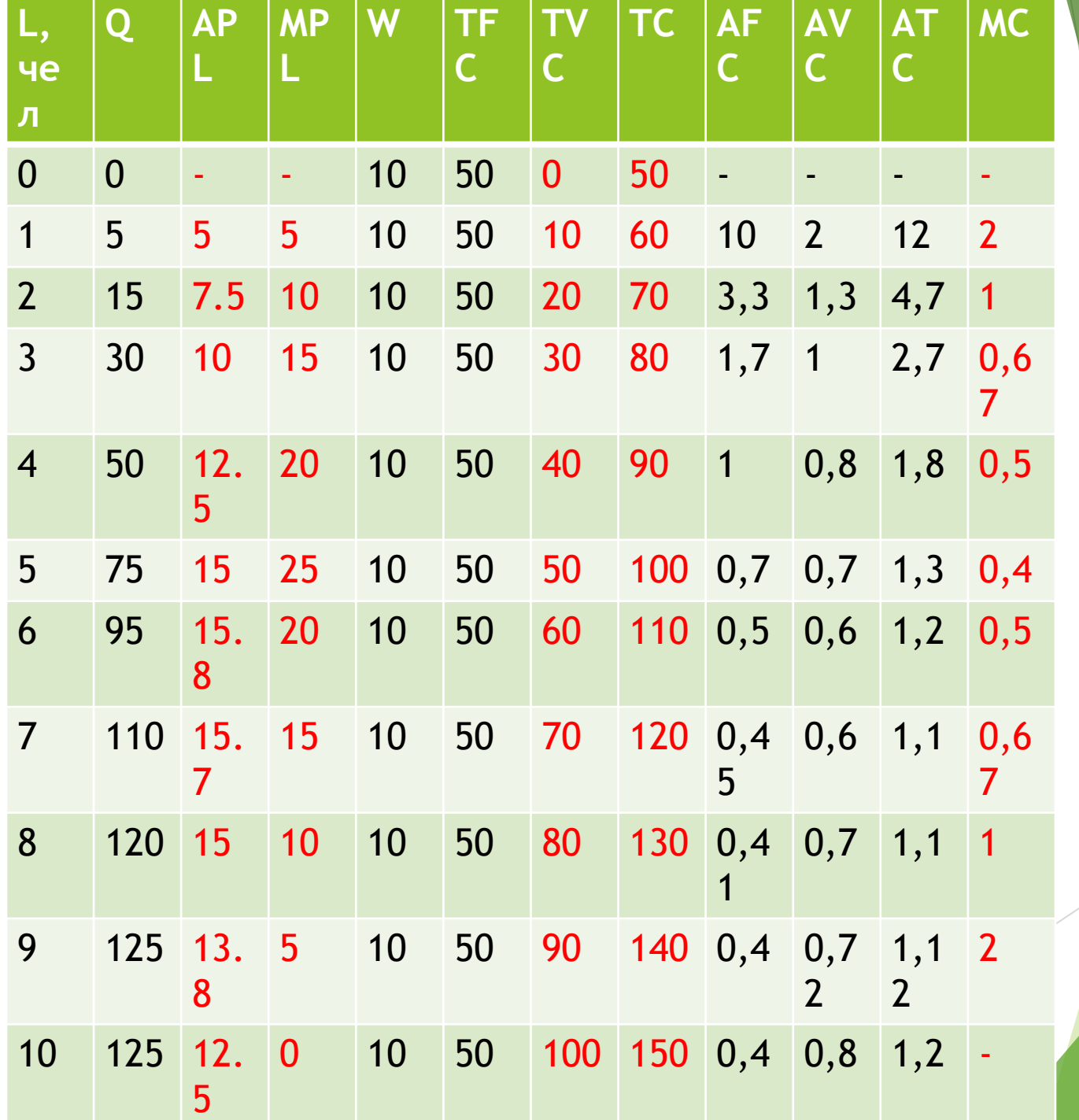

# 2.Найти неизвестные данные

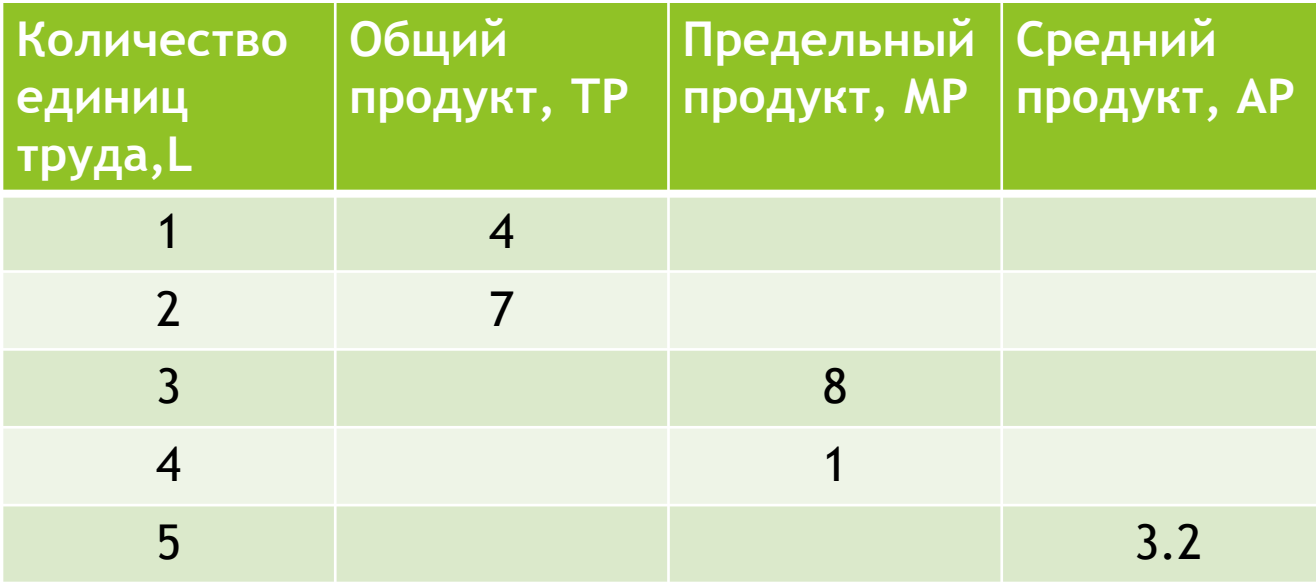

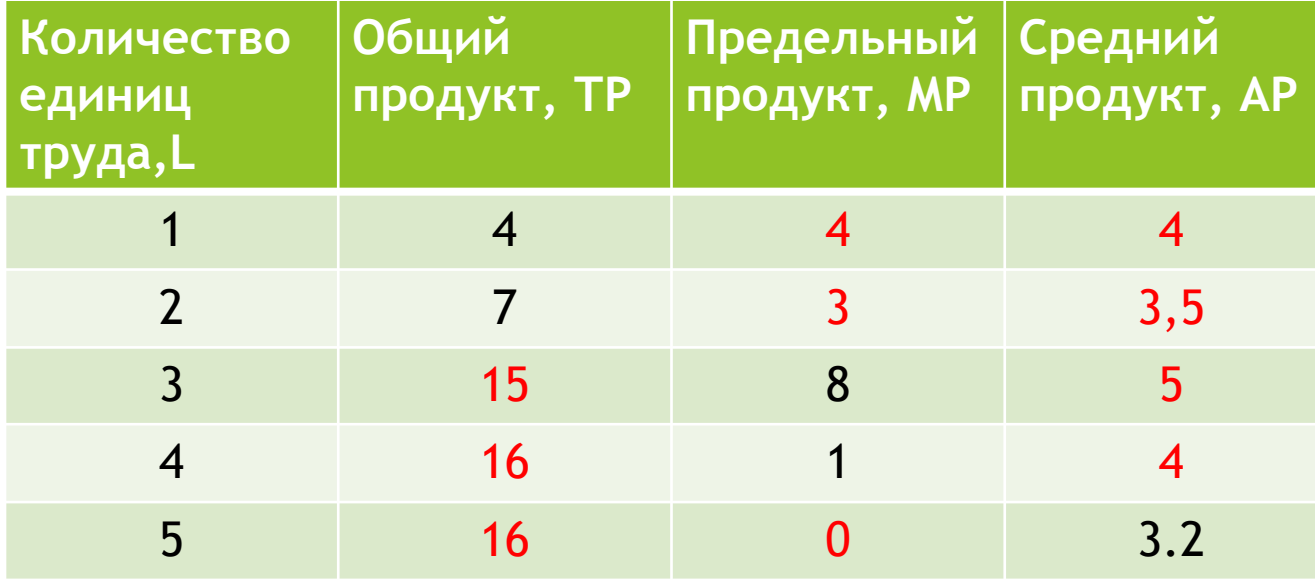

## 3.Заполнить таблицу.

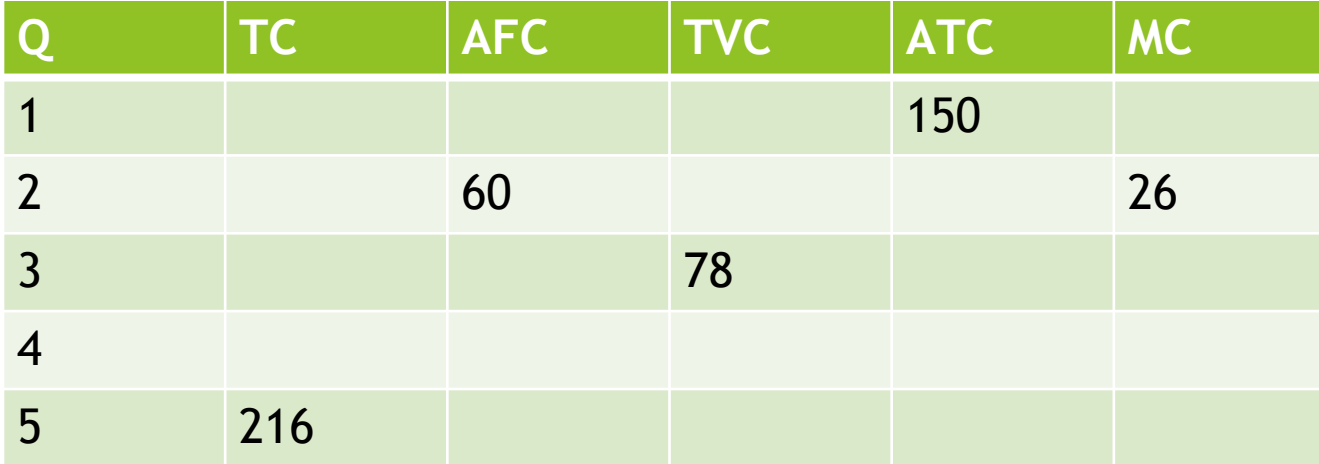

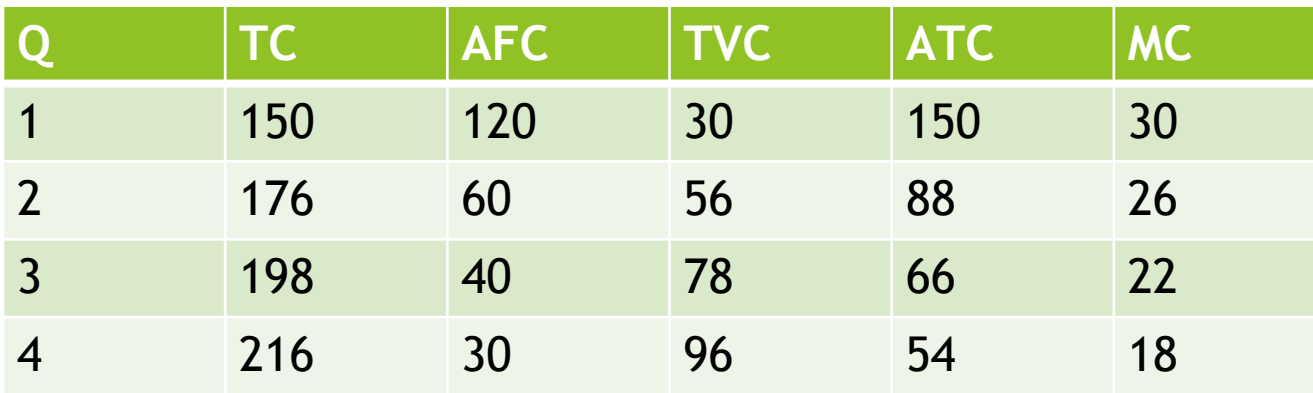

Швейный цех при годовом объеме выпуска 32 тыс. единиц несет издержки за аренду помещения в размере 25 тыс. ден. ед. и в виде выплаты процентов 11 тыс. ден. ед. в год. Кроме того, затраты на оплату труда при выпуске единицы изделия составляют 20 ден. ед., а затраты на сырье и материалы 12 ден. ед. Рассчитайте общие, постоянные и переменные издержки производства, а также средние общие издержки. В чем заключается отличие совокупных издержек от средних?

- ► В связи с тем, что постоянные издержки не изменяют своей величины при изменении объемов производства, к ним следует отнести аренду помещений (25 тыс. ден. ед.) и выпл<mark>ату</mark> процентов (11 тыс. ден. ед.), т.е. совокупные постоянные издержки будут равны 36 тыс. ден. ед. (25+11). Средние переменные издержки (издержки на единицу изделия) определяются как сумма затрат труда и затрат на сырье. В данном случае они составляют 32 ден. ед. (20+12). Чтобы получить совокупные переменные издержки, умножим их среднюю величину на объем выпуска продукции: 2000/32=64 (тыс. ден. ед.).
- ► Для определения совокупных общих издержек необходимо сложить величину постоянных и переменных издержек: 36000+64000=100 тыс. ден. ед.
- ► Для расчета средних общих, т.е. величину общих издержек, приходящихся на единицу продукции, необходимо совокупные общие издержки разделить на объем выпуска продукции: 100000/2000=50 ден. ед.
- ► Средние общие издержки можно также рассчитать путем сложения средних переменных издержек – 32 ден. ед. (20+12) и средних постоянных издержек – 18 ден. ед.